### OpenStack / FreeIPA

The Magic Box of Toys and The AD of Linux **Presented by Oliver Smith 30th June 2016**

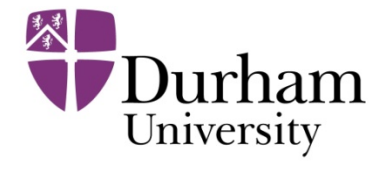

# **OpenStack**

- It's a magical stack of open-ness
	- Authentication/Service Catalog (Keystone)
	- Compute/Vms (Nova)
	- Networking (Neutron)
	- OS Images/Snapshots (Glance)
	- Block Storage (Cinder)
	- Object Storage (Swift)
	- Dashboard (Horizon)
	- Telemetry (Ceilometer), DNS(Designate), Containers (Magnum)...
- It's a huge unstable mess
	- OS updates not recommended
	- Point releases break

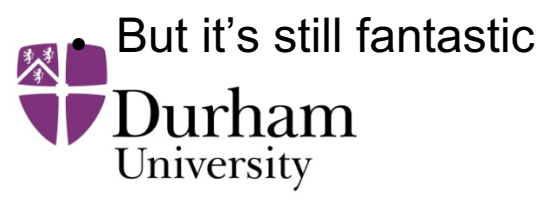

#### DurhamStack™

What are we trying to build?

- Reliable HA VM hosting platform  $\blacktriangleright$
- Hyper-converged! Storage and compute in the same boxes
- Multiple physical and logical zones
- $\bullet$  Multiple groups of users  $\bullet$
- Automated installation and expansion
- Integration with our existing systems
	- Foreman/Puppet
	- FreeIPA
	- DNS/DHCP

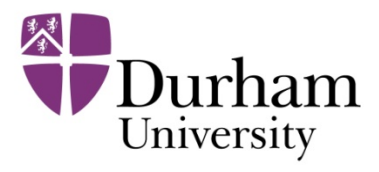

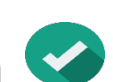

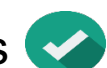

#### DurhamStack – Proof of Concept

- Proof of concept build  $-28$  CPUs, 120GB memory, 3.6TB HA storage
- Deployed using Foreman/Puppet with small standalone modules
- <sup>l</sup> Running one production-ish VM, a Perfsonar, and many test VMs

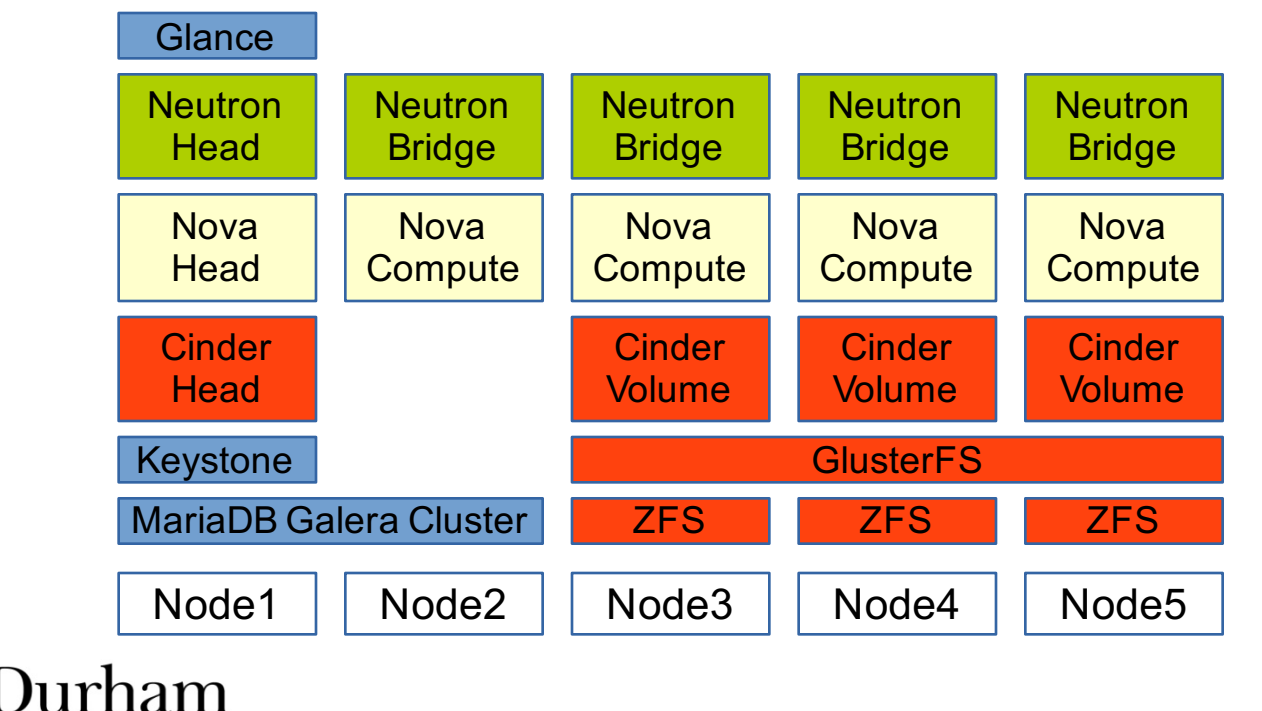

※

University

#### DurhamStack – Network Layout

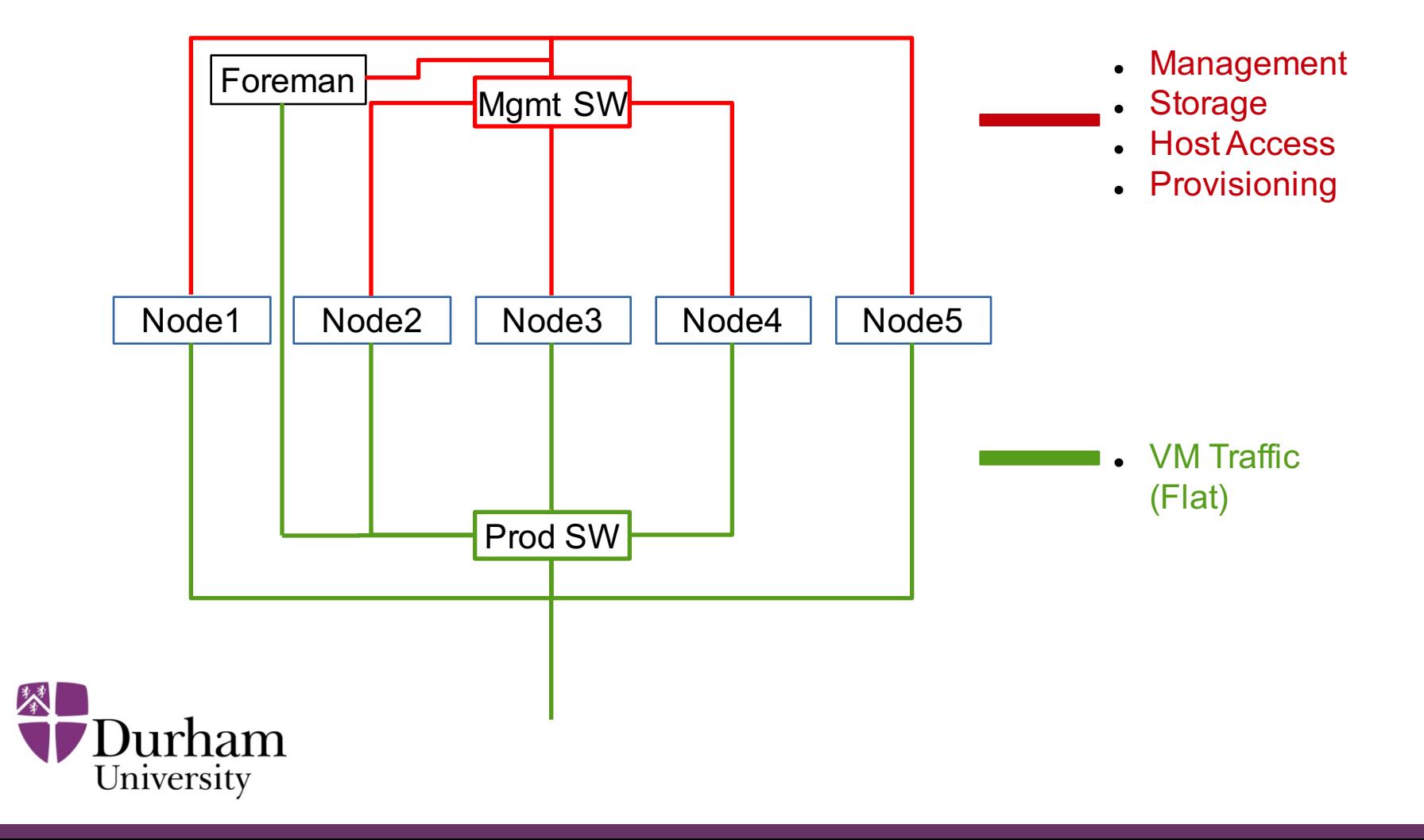

#### DurhamStack – Storage Layout

- Each node has 6x1TB in ZFS raidz2
- GlusterFS Replication volume with 3 replicas
	- Works but slow due to replication over slow network links
	- Change to distributed disperse volume for actual build with much faster networking
	- The storage will be spread across all nodes when similar hardware is used for the actual build
- Cinder presents the same volume three times to Nova for redundancy
- Glance also using the Cinder volume for image storage

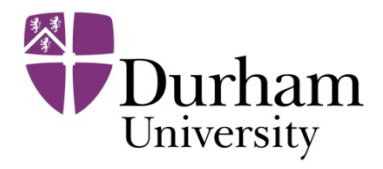

#### Integration – Cloud-init

- <sup>l</sup> Very customisable configuration tool that runs on boot of instances
- **.** Standard run configures networking and SSH keys using Nova Metadata service
- ∂ by providing 'userdata' at instance creation Can modify cloud-init either by injecting new config files to images or
- <sup>l</sup> Modules available to add functionality but they need to be maintained

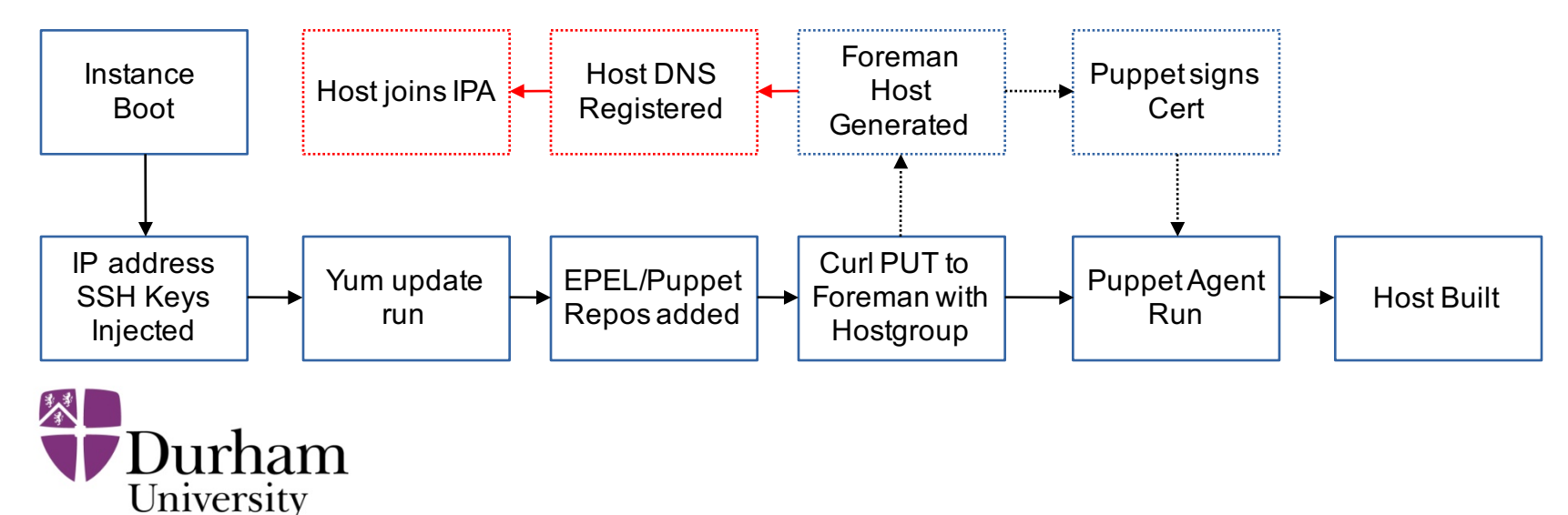

#### FreeIPA

- Free...Identity/Policy/Authentication
- Highly configurable LDAP based identity system
- The Active Directory for Linux, community version of Red Hat IdM
- Kerberos used heavily for authentication and access control
- ∂ Comes with a built in CA with certificates being generated as hosts are joined
- Can manage DNS and NTP
- Supports both Master/Master and Master/Slave replication topologies

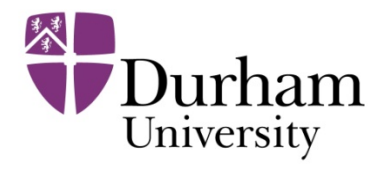

# **Identity**

Does all the standard bits:

- Handles both users and hosts
- User groups and host groups
- Standard attributes available in UI, but more available using ldapmodify

More interesting bits:

- Stores host SSH hostkeys which can be used for known hosts
- Self service web interface for users
	- Add own SSH public keys
	- Configure own two factor authentication
- Supports migration of users/groups into IPA from OpenLDAP/AD
- Management of DNS records if integrated DNS is in use

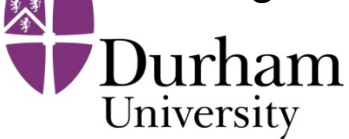

# Policy

- Fine grained Host Based Access Control
	- Who?
	- What?
	- How?
	- ∂ Example: Deny Col. Mustard on the GridUI with the SSH
- Central management of sudoers
- Central management for automounter
- Multiple password policies based on usergroup

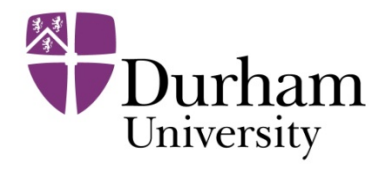

### Client Side - SSSD

- System Security Services Daemon Not specific to IPA but used by the client-tools
- SSSD is configured during ipa-client-install which joins the host
- Host join can be done using either
	- Admin username/password
	- One time password for automation (Cloud-init/Foreman)
- SSSD handles all the client side interaction with IPA
	- PAM for authentication
	- Sudo
	- AutoFS
- Can have some issues with software expecting traditional access to users/groups

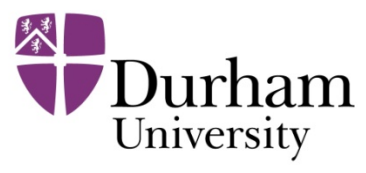

#### FreeIPA on Grid

- Used for both GridUI users and Pool Accounts
- SLURM working with configuration change
	- $-$  Enumerate = True
- ARC not working at present
	- Can't find users in LDAP
- DPM working fine
- ARGUS working fine

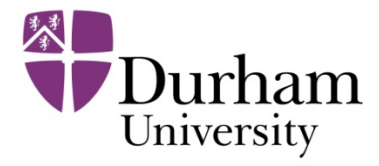

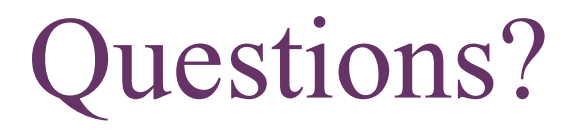

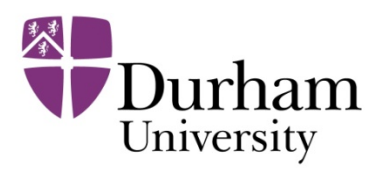